# **Badawczo-szkoleniowy symulator jazdy samochodem o masie do 3,5 tony dla osób z niepełnosprawnością ruchową**

**Research and training car driving simulator with weight up to 3.5 tons dedicated to physical disabled drivers**

**W artykule omówiono kontynuację prac związanych z tworzeniem symulatora jazdy samochodem o masie do 3,5 t, zaadaptowanego do wybranych niepełnosprawności. Artykuł zawiera opis opracowanej ruchomej platformy o sześciu stopniach swobody i kokpitu. W celu zapewnienia możliwości kierowania symulatorem przez jak najszerszą grupę osób z niepełnosprawnościami ruchowymi zaimplementowano wybrane urządzenia wspomagające. Można je łatwo zdemontować w celu testowania innych rozwiązań. Platforma wraz z kokpitem jest kontrolowana z poziomu aplikacji symulatora, a obraz prezentowany jest uczestnikowi symulacji w okularach projekcyjnych 3D oraz – opcjonalnie – na trójsegmentowym ekranie. SŁOWA KLUCZOWE: symulator jazdy, osoby z niepełnosprawnościami ruchowymi, rzeczywistość wirtualna**

*The article presents the continuation of work related to the creation of a car driving simulator with a weight of up to 3.5 tons adapted to selected disabilities. The article contains a description of the developed motion platform with six degrees of freedom and the cockpit. In order to ensure the possibility of being managed by the largest group of people with physical disabilities, selected support solutions were implemented. These devices can be easily dismantled to test others. The platform together with the cockpit is controlled from the simulator application and the image is presented to the simulation participant in 3D projection glasses and optionally on a three- -segment screen.*

*KEYWORDS: driving simulator, people with physical disabilities, virtual reality*

# **Wprowadzenie**

Niniejszy artykuł przedstawia kontynuację działań realizowanych przy tworzeniu stanowiska badawczego w postaci symulatora samochodu o masie do 3,5 t, przeznaczonego do badania przydatności różnych rozwiązań umożliwiających kierowanie pojazdem mechanicznym przez osobę z niepełnosprawnością ruchową.

Omawiane zadanie podzielono na trzy etapy. Rezultaty prac pierwszego etapu zostały zawarte w pracy autora [1]. Na tym etapie określono planowaną metodykę badań oraz stosowane narzędzia badawcze. Przedstawiono założenia dotyczące budowy i użytkowania symulatora jazdy oraz budowy jego najważniejszych elementów.

Dalej zaprezentowano rezultaty prac drugiego etapu przedsięwzięcia.

# **Stanowisko badawcze – elementy składowe symulatora jazdy**

W opracowywanym symulatorze można wyróżnić nastepujące główne składowe:

**JAROSŁAW JANKOWSKI\*** DOI: https://doi.org/10.17814/mechanik.2019.8-9.69

- ruchomą platformę o sześciu stopniach swobody,
- kokpit symulatora wraz z oprzyrządowaniem adaptującym,
- $\bullet$  aplikację symulatora,
- metodę projekcji obrazu.

# *Ruchoma platforma symulatora jazdy*

Ruchomą platformę (rys. 1) zaprojektowano zgodnie z przyjętymi wcześniej założeniami. Została ona wykonana w architekturze hybrydowej platformy Gougha–Stewarta [2]. Trzy sekcje napędów rozłożono na trzech bokach trójkąta równobocznego (o promieniu okręgu wpisanego równym 550 mm). Noga platformy składa się z korby o długości 230 mm oraz popychacza o długości 600 mm, na którego końcach zastosowano główki cięgieł. Platformę wyposażono w czujniki krańcowe oraz wykonano niezbędne okablowanie falowników w szafie sterowniczej.

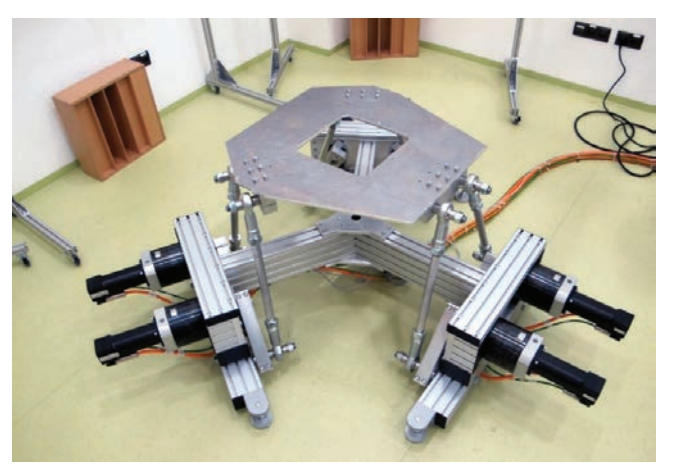

Rys. 1. Końcowy etap montażu ruchomej platformy o sześciu stopniach swobody

W celu zapewnienia sterowania manipulatorem równoległym wykonano sterownik (rys. 2) bazujący na mikrokontrolerze ARM Cortex-M4F wraz z układem obsługi interfejsu CAN.

Aplikację kontroli ruchu ruchomej platformy (rys. 2) stworzono w oprogramowaniu Unity 3D. Wykorzystując modele bryłowe ruchomej platformy oraz silnik fizyki Nvidia PhysX, w środowisku Unity 3D zbudowano układ wieloczłonowy z odtworzoną strukturą kinematyczną.

Opracowany skrypt kontroli ruchu platformy umożliwia wykonywanie składowych ruchów efektora platformy, tj. obrotu wokół przyjętych osi *X*, *Y* i *Z* oraz przemieszczenia wzdłuż osi *X*, *Y*, *Z* poprzez przesuwanie znacznika suwaków (elementów graficznych interfejsu użytkownika) umieszczonych po lewej stronie okna.

<sup>\*</sup> Dr inż. Jarosław Jankowski, jajan@ciop.pl, https://orcid.org/0000-0002-4910-7904 – Centralny Instytut Ochrony Pracy – Państwowy Instytut Badawczy, Warszawa, Polska

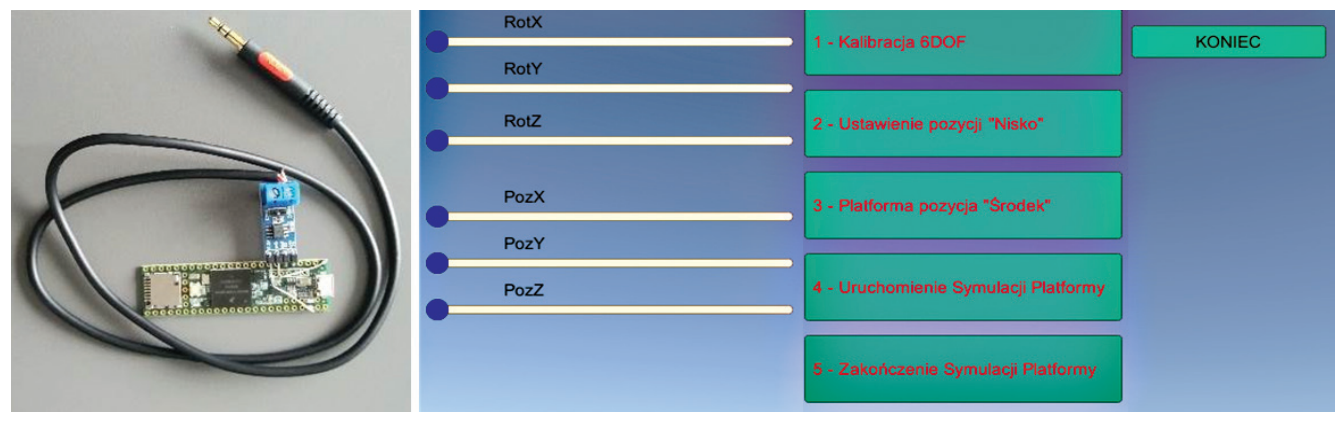

Rys. 2. Sterownik zespołu napędowego ruchomej platformy (po lewej) oraz interfejs kontroli ruchu ruchomej platformy (po prawej)

Skrypt można następnie zaimportować do docelowej aplikacji, tj. do symulatora jazdy samochodem.

Platforma ma mechaniczne ograniczenia ruchu korby, w jej układzie sterowania zastosowano wyłącznik bezpieczeństwa, a dodatkowo zostanie wygrodzona w celu zabezpieczenia przed dostępem osób trzecich.

### *Kokpit symulatora z oprzyrządowaniem adaptacyjnym*

Z punktu widzenia użytkownika głównym elementem jest kokpit samochodu (rys. 3). Składa się on z konstrukcji aluminiowej, do której przymocowano:

● rzeczywisty fotel kierowcy (możliwa jest zmiana pozycji fotela względem deski rozdzielczej),

● rzeczywistą kolumnę kierowniczą z kierownicą (możliwa jest zmiana kąta ustawienia kierownicy),

● pedał hamulca oraz pedał przyspieszenia (produkt Thrustmaster T3PA Pro),

- rzeczywistą automatyczną skrzynię biegów,
- hamulec ręczny,
- przycisk zatrzymania symulacji,
- pasy bezpieczeństwa.

Kokpit wyposażono w sterownik obsługujący panel wskaźników samochodowych, który dodatkowo pobiera informacje o stanie dźwigni kierunkowskazów, wycieraczek samochodowych, świateł drogowych, włącznika świateł mijania i stacyjki samochodowej oraz o położeniu kątowym kierownicy.

Aplikacja symulatora wysyła informacje o aktualnej prędkości i liczbie obrotów silnika w celu ustawienia wskaźników rzeczywistego panelu, odbiera zaś informacje o stanie poszczególnych elementów sterowniczych.

Ważnym elementem jest również system siłowego sprzężenia zwrotnego kierownicy, który bazuje na serwomotorze z przekładnią planetarną (rys. 3).

Kokpit symulatora został wyposażony w elementy adaptujące samochód do potrzeb osób z niepełnosprawnościami ruchowymi.

Dokonano przeglądu ofert firm tworzących i dystrybuujących oprzyrządowanie adaptacyjne samochodów, przeprowadzono konsultacje z pracownikami tych firm oraz zapoznano się z udostępnioną "Listą adaptacji samochodu w zależności od rodzaju dysfunkcji" [3], opracowaną przez Centrum Usług Motoryzacyjnych dla Osób Niepełnosprawnych. Na tej podstawie wybrano siedem następujących produktów:

● RGH V firmy CEBRON Sp. z o.o. [4] (rys. 4*a*) – urządzenie do ręcznej kontroli gazu i hamulca;

● osłonę pedałów gazu i hamulca, przeznaczoną dla osób niekontrolujących ruchu kończyn dolnych;

● uchwyt na kierownicę typu gałka (rys. 4*b*);

● uchwyt na kierownicę dwupinowy (rys. 4*c*), gwarantujący stabilne podparcie i mocny chwyt dłoni, przeznaczony dla osób z bezwładem ręki [5];

● dźwignię kierunkowskazu (sterowaną prawą dłonią);

● ławeczkę ułatwiającą wsiadanie osobie z dysfunkcją kończyn dolnych;

● przedłużki pedałów gazu oraz hamulca.

Udogodnieniem dla kierujących pojazdem osób z dysfunkcjami kończyn dolnych i/lub górnych jest również automatyczna skrzynia biegów.

Przez zastosowanie w kokpicie rozwiązań programowych można dokonać zamiany położenia pedału gazu i hamulca.

Wszystkie wymienione powyżej sprzęty da się bez trudu zdemontować, aby można było prototypować nowy sprzęt adaptacyjny.

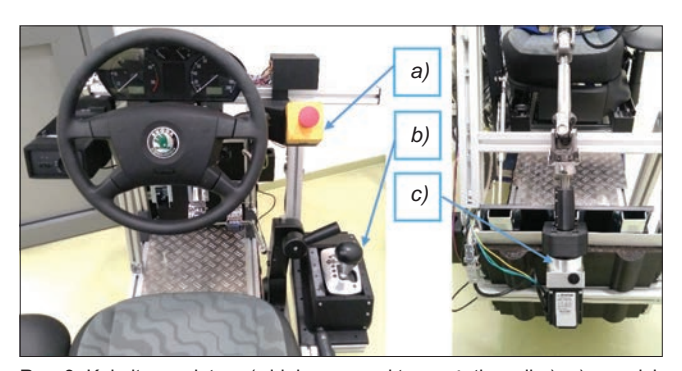

Rys. 3. Kokpit symulatora (widok z perspektywy użytkownika): *a*) przycisk zatrzymania symulacji, *b*) automatyczna dźwignia zmiany biegów, *c*) serwomotor siłowego sprzężenia zwrotnego kierownicy (widok frontu kokpitu)

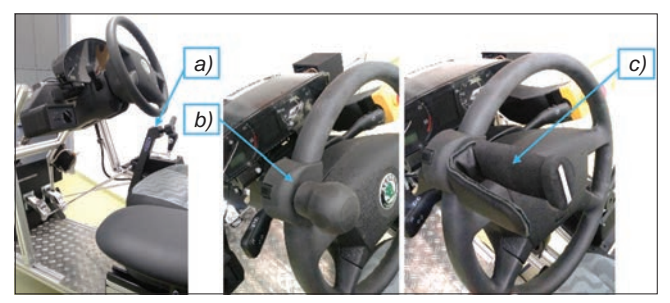

Rys. 4. Oprzyrządowanie adaptacyjne: *a*) RGH V firmy CEBRON Sp. z o.o. – urządzenie do ręcznego sterowania gazem i hamulcem, *b*) uchwyt kierownicy – gałka na kierownicę, *c*) uchwyt dwupinowy

# *Aplikacja symulatora*

W oprogramowaniu Unity 2018 [6] opracowano aplikację symulatora, która składa się ze środowiska wirtualnego, z symulowanego wirtualnego samochodu oraz ze skryptów interakcji obiektów w środowisku wirtualnym.

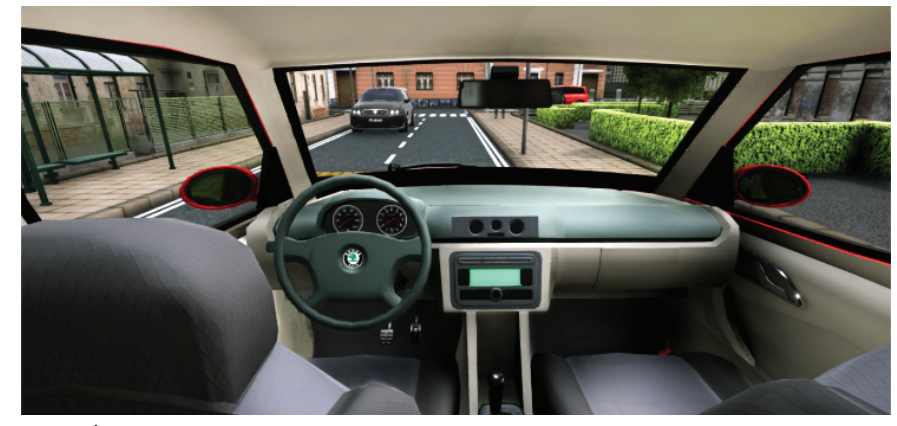

Rys. 5. Środowisko wirtualne symulatora jazdy – widok z wnętrza samochodu

Środowisko wirtualne wyposażono w: budynki, elementy jezdni, elementy pomocnicze "tła", elementy infrastruktury drogowej, znaki drogowe, pojazdy sterowane przez komputer, awatary przemieszczających się osób. Obejmuje ono kilka obszarów miejskich, rozdzielonych masywem górskim, oraz drogi leśne z krótkimi odcinkami terenów zamieszkania.

Wybrany samochód to minivan w klasie do 3,5 t dmc, z automatyczną skrzynią biegów.

Model jazdy samochodu jest zawarty w profesjonalnym pakiecie "MS Vehicle System" [7]. Pozwala on na konfigurowanie wielu parametrów, aby dostosować model jazdy do konkretnego samochodu.

Program umożliwia m.in. wykrywanie kontaktu koło/droga na podstawie tekstury terenu lub znaczników obiektów z konfigurowalną wartością tarcia. Dokonuje obliczenia wartości mocy i momentu obrotowego silnika z regulowaną krzywą mocy oraz zakresu obrotów. Wspiera automatyczną skrzynię biegów, wykorzystuje efekt mechanizmu różnicowego i ma możliwość ustawienia środka ciężkości samochodu. Dodatkowe elementy typu dźwięk czy kontrola świateł stanowią integralną część pakietu.

Parametry wybranego modelu jazdy samochodu zostaną dostosowane na podstawie doświadczeń współwykonawców zadania oraz specyfikacji danego modelu samochodu.

W obszarach miejskich występuje zaprogramowana sygnalizacja świetlna, na wyznaczonych drogach znajdują się inni uczestnicy ruchu, poruszający się w określonym obszarze wokół symulowanego samochodu, a chodnikami miast przemieszczają się awatary przechodniów.

W obecnej wersji aplikacji została wytypowana trasa, którą powinien się przemieszczać uczestnik symulacji. Jest on kierowany przez wyświetlane na ekranie sygnały graficzne w postaci strzałek i znaków: STOP, START, COFAJ, RUSZAJ. Przekazywanie informacji uczestnikom z ubytkiem słuchu będzie się odbywać z wykorzystaniem sygnałów graficznych.

# *Metody projekcji obrazu*

Zgodnie z założeniami projekcja symulowanego obrazu będzie realizowana z zastosowaniem okularów projekcyjnych 3D oraz – opcjonalnie – projekcji ekranowej. Do projekcji ekranowej są wykorzystywane trzy ekrany oddalone od użytkownika symulatora o ok. 2 m, przy czym ekrany boczne są usytuowane pod kątem 120° do ekranu centralnego. Poniżej nich znajduje się kotara, która kończy się na wysokości minimalnego położenia płaszczyzny efektora. Kotara ma obniżyć poziom lęku wynikający z przebywania użytkownika na znacznej wysokości podczas

symulacji i tym samym – zmniejszyć częstotliwość występowania objawów choroby symulacyjnej.

Do projekcji ekranowej zostały użyte trzy jednakowe projektory pracujące w technologii 3LED, z rozdzielczością natywną 1980×1200 pikseli (60 Hz) i jasnością 5000 ANSI. W przypadku tej metody projekcyjnej obraz lusterek bocznych oraz lusterka wstecznego jest generowany przez aplikację symulatora i wyświetlany w odpowiednim miejscu na ekranach bocznych.

Projekcja okularowa została zrealizowana z wykorzystaniem okularów

HTC Vive Pro ze zintegrowanymi słuchawkami stereofonicznymi. Istotnymi elementami zestawu projekcji ekranowej są system śledzenia ruchu oraz urządzenie umożliwiające bezprzewodowe przesyłanie obrazu i dźwięku.

#### **Podsumowanie**

Opisane i wykonane elementy symulatora tworzą stanowisko – zarówno treningowe, jak i badawcze – przeznaczone do testowania nowych koncepcji rozwiązań mających na celu adaptację kokpitu samochodu do indywidualnych potrzeb, m.in. osób z niepełnosprawnościami.

Planowane jest również wykorzystanie technik rzeczywistości wirtualnej do wirtualnego prototypowania urządzeń wspomagających kierowców z ubytkiem słuchu, np. urządzeń prezentujących dodatkowe informacje o ruchu ulicznym w postaci odpowiednio spreparowanych danych wizualnych, np. w formie HUD (*head up display*). Wirtualne prototypowanie będzie dotyczyło m.in. formy interfejsu człowiek–komputer.

Omówione podsystemy symulatora zostały uruchomione i funkcjonalnie sprawdzone. Pełne testy symulatora oraz jego składowych zostaną wykonane na ostatnim etapie i potwierdzone w zaplanowanych badaniach. Badania te pozwolą na obiektywną i subiektywną ocenę symulatora jazdy samochodem przez grupę docelową. Według opracowanej koncepcji badań weźmie w nich udział 20 osób (w tym 10 osób z dysfunkcją kończyn dolnych i górnych).

**Artykuł opracowano na podstawie wyników IV etapu programu wieloletniego "Poprawa bezpieczeństwa i warunków pracy", finansowanego w latach 2017– –2019 w zakresie zadań służb państwowych przez Ministerstwo Rodziny, Pracy i Polityki Społecznej. Koordynator programu: Centralny Instytut Ochrony Pracy – Państwowy Instytut Badawczy.**

#### LITERATURA

- [1] Jankowski J., Grabowski A. "Koncepcja badawczo-szkoleniowego symulatora samochodu osobowego do badania urządzeń wspomagających kierowców z niepełnosprawnością ruchową". *Mechanik.* 7 (2018): 573–575.
- [2] Stewart D. "A platform with six degrees of freedom". *Proceedings of the Institution of Mechanical Engineers*. 180, 1 (1965): 371–386.
- Strona internetowa: https://cum.its.waw.pl/doc\_media/wezel\_3884/ Adaptacje a rodzaj dysfunkcji.pdf (dostęp: 29.03.2019).
- [4] Strona internetowa: http://www.autosprawni.pl/k1/index.html (dostęp: 29.03.2019).
- [5] Strona internetowa: https://www.braunability.eu/en/products/drivig -aids/steering-devices (dostęp: 29.03.2019).
- Strona internetowa: https://unity.com (dostęp: 29.03.2019).
- [7] Strona internetowa: https://assetstore.unity.com/packages/tools/physics /ms-vehicle-system-free-version-90214 (dostęp: 29.03.2019).